# **Inhaltsverzeichnis**

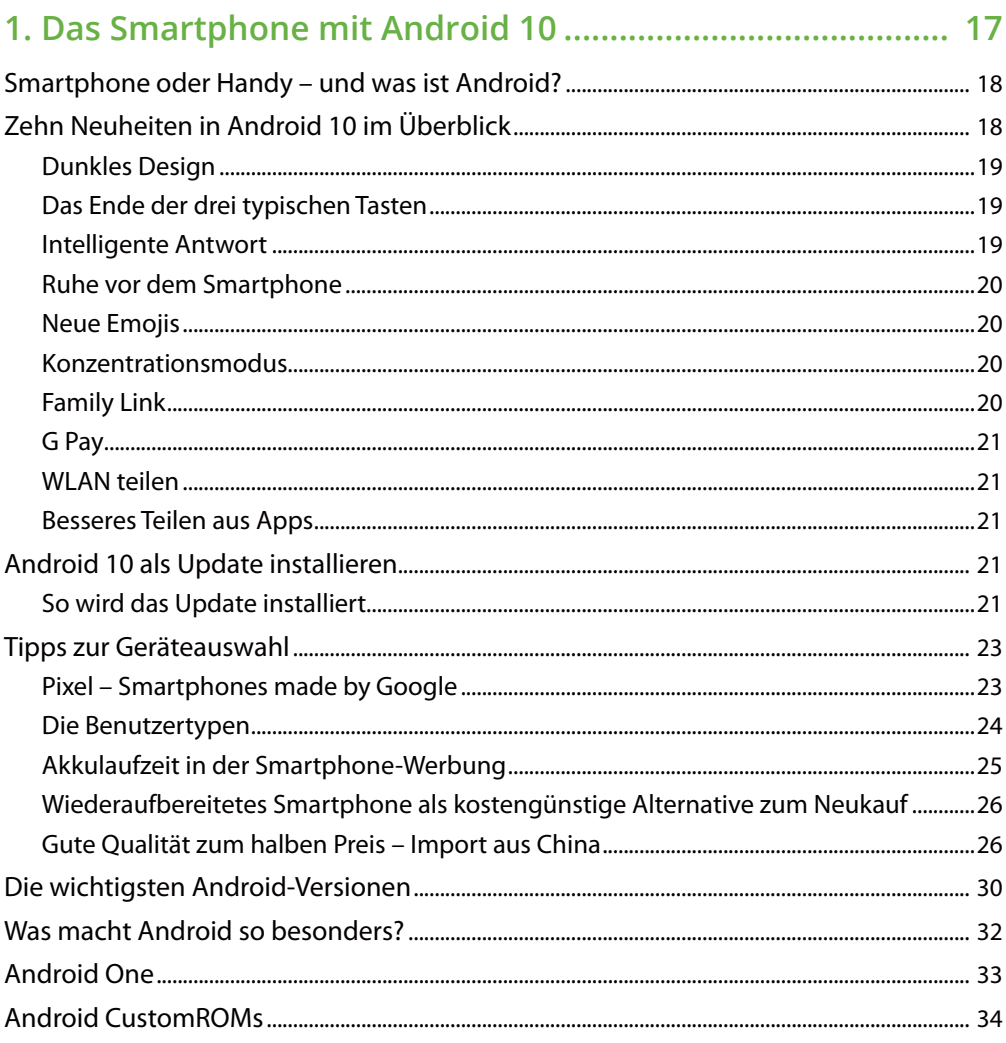

#### 2. Alltag mit dem Android-10-Smartphone................................... 35

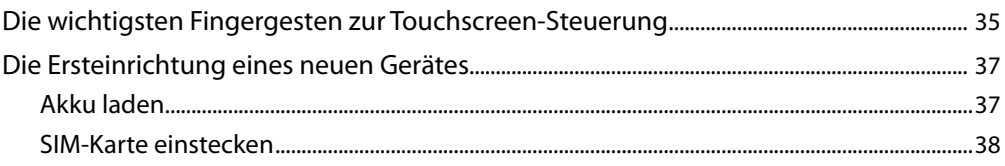

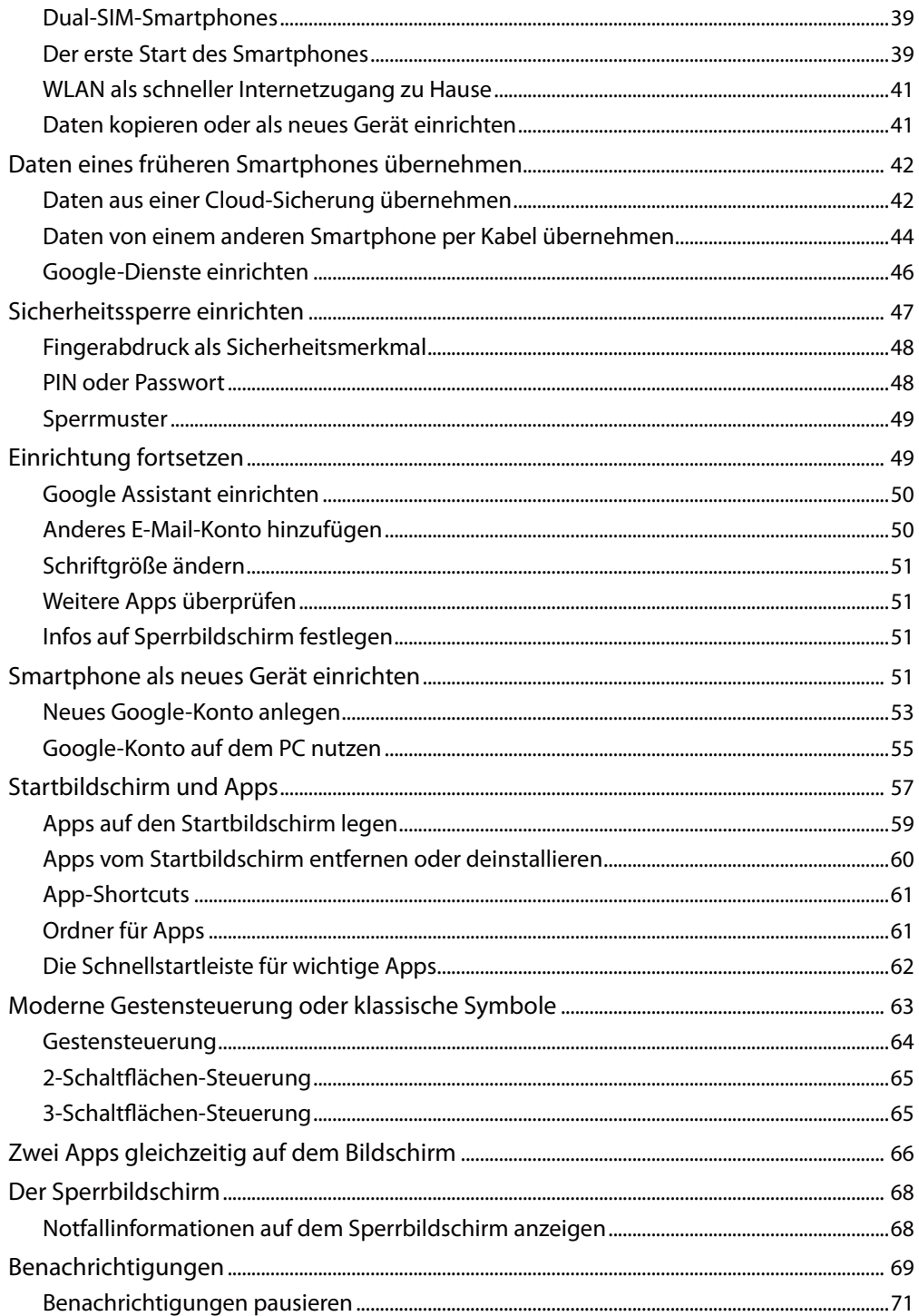

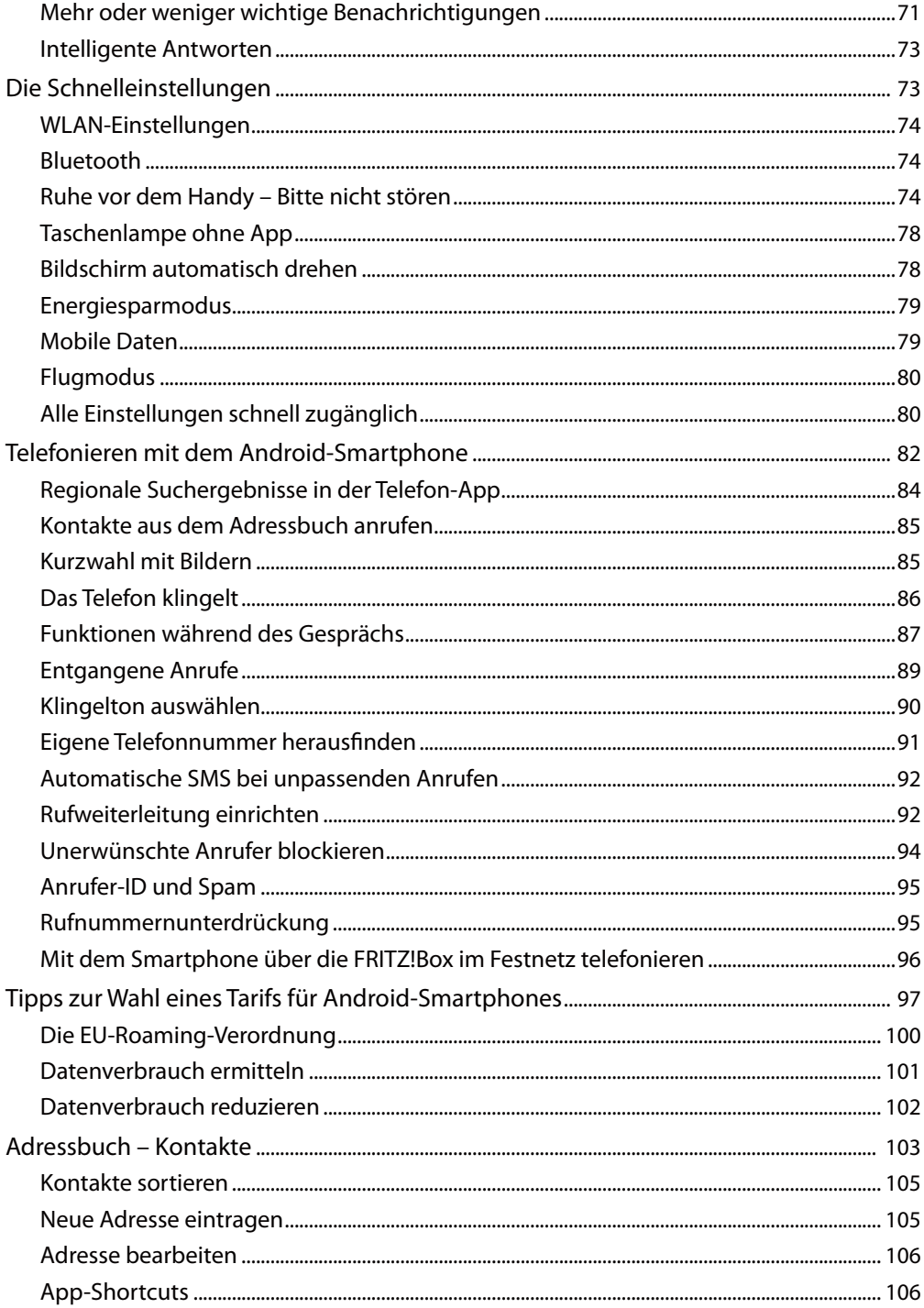

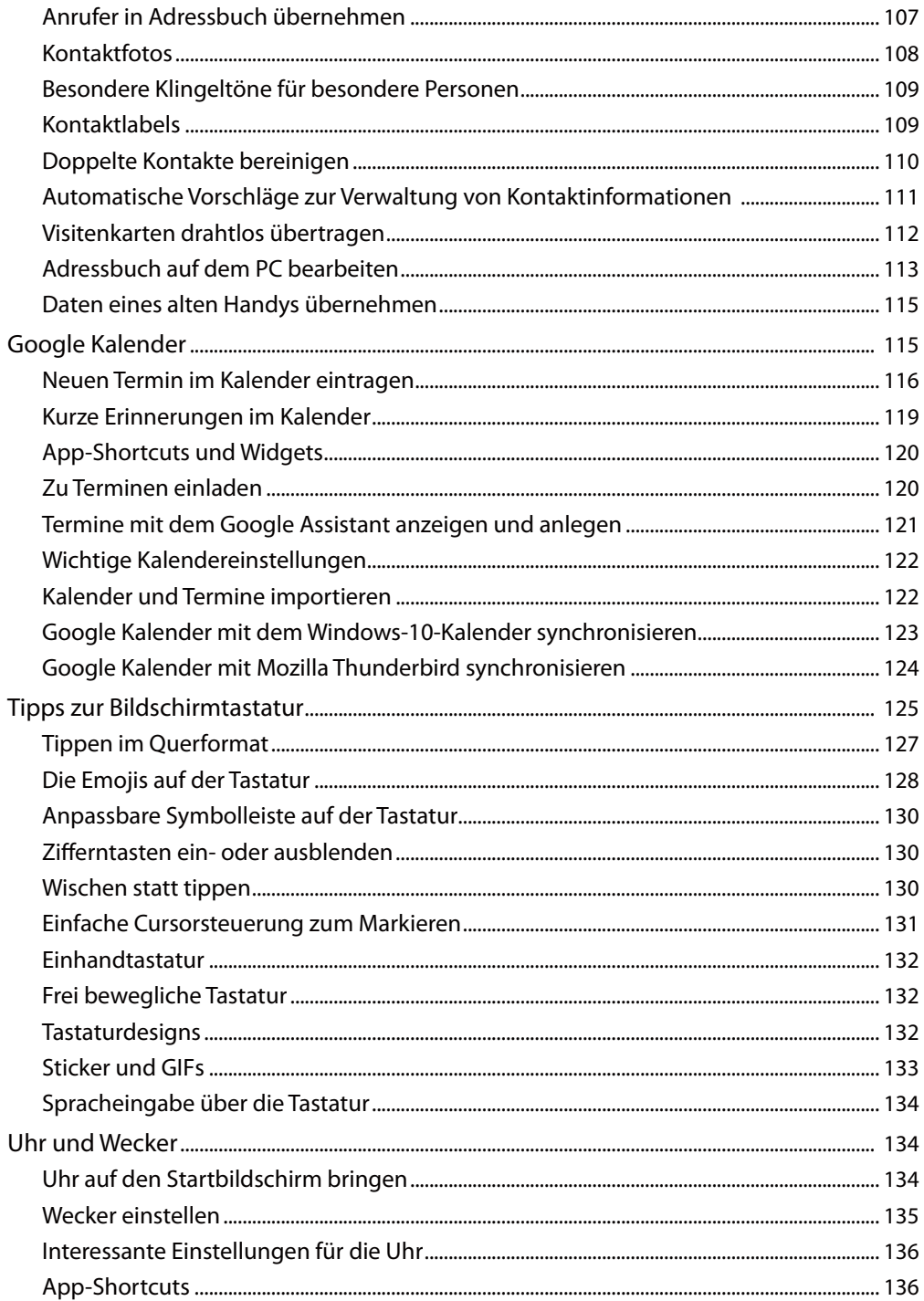

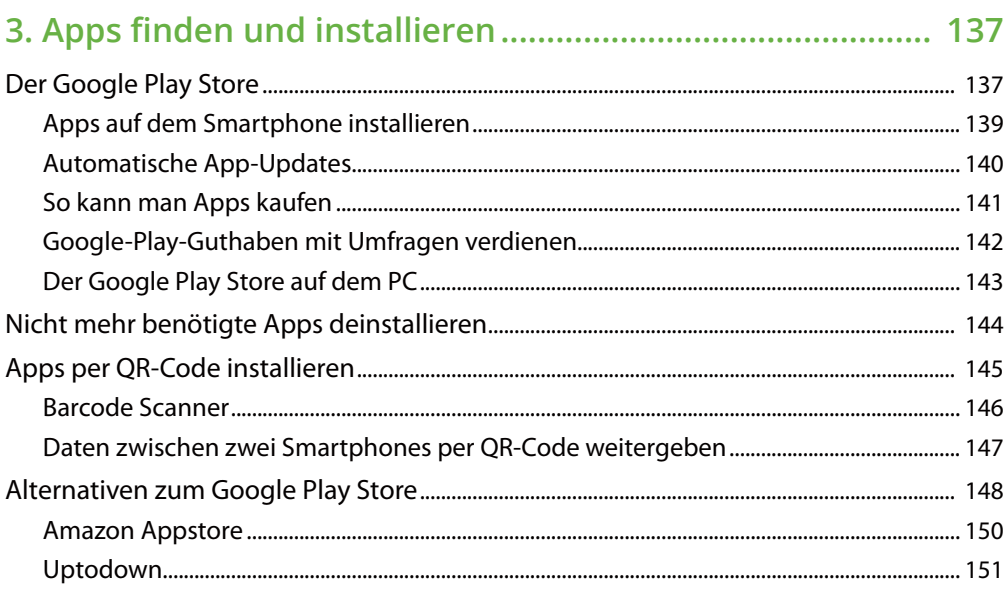

### 

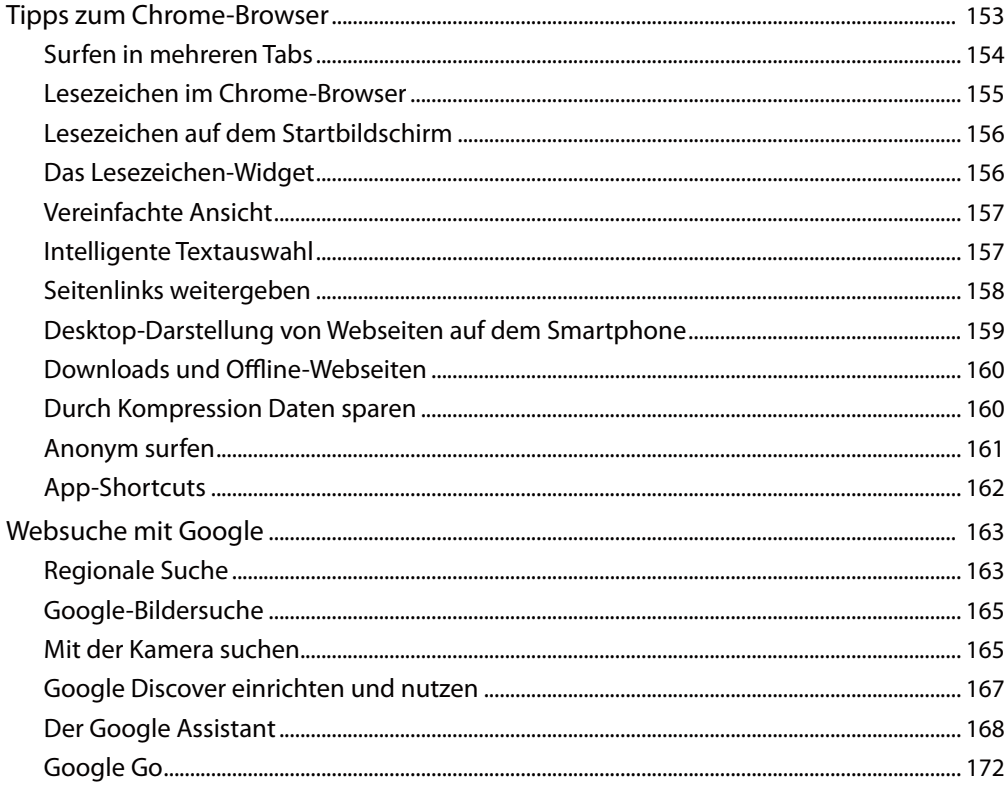

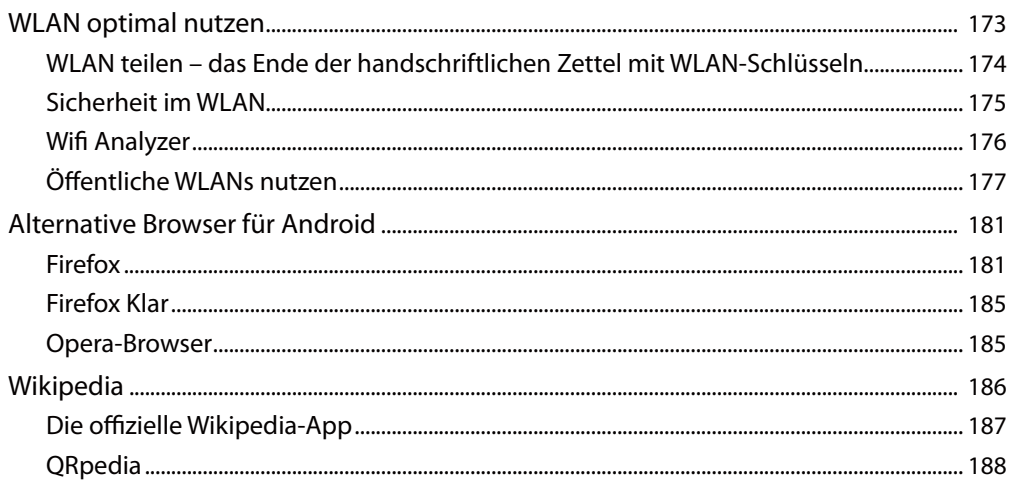

## 5. Kommunikation mit dem Smartphone.................................. 189

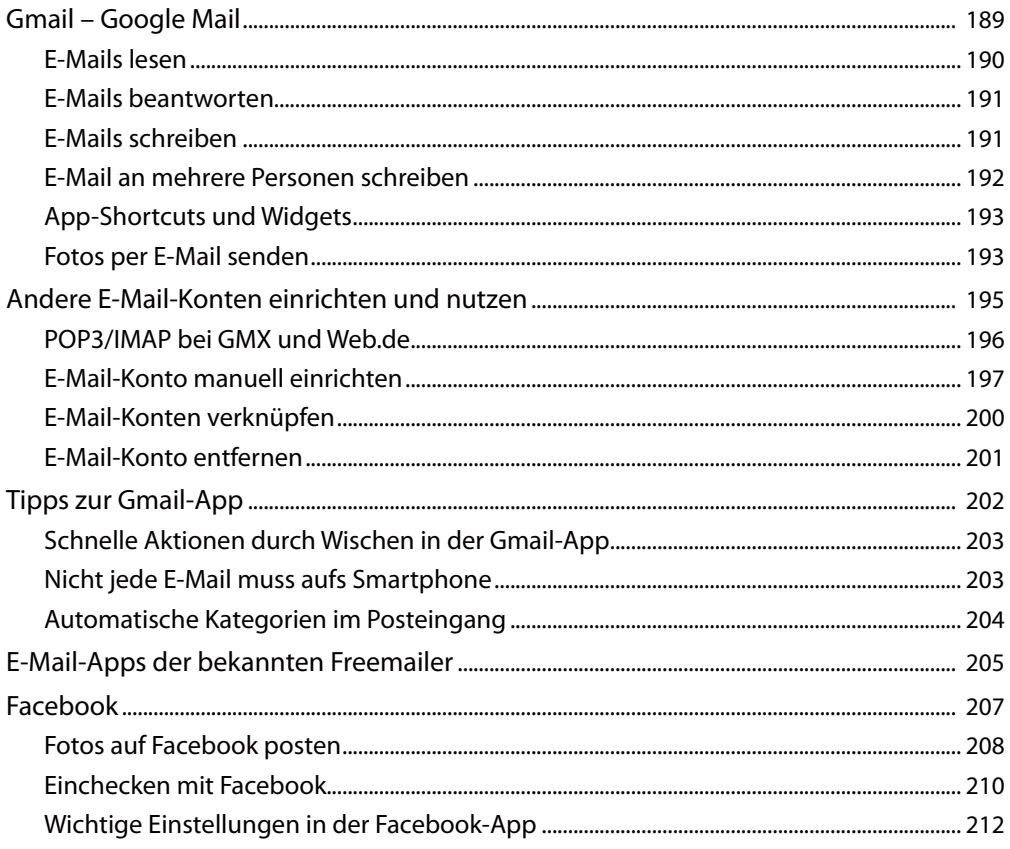

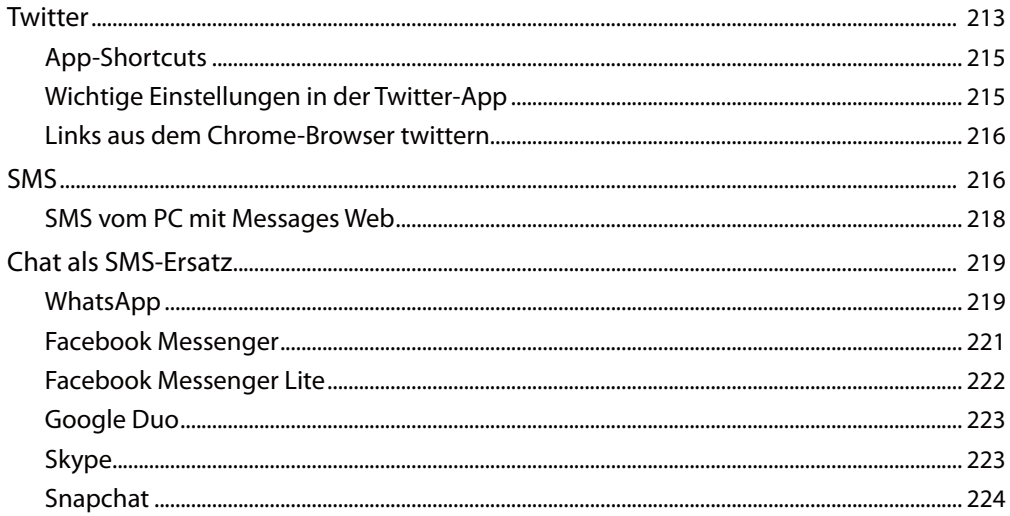

## 6. Unterwegs mit dem Android-Smartphone............................ 225

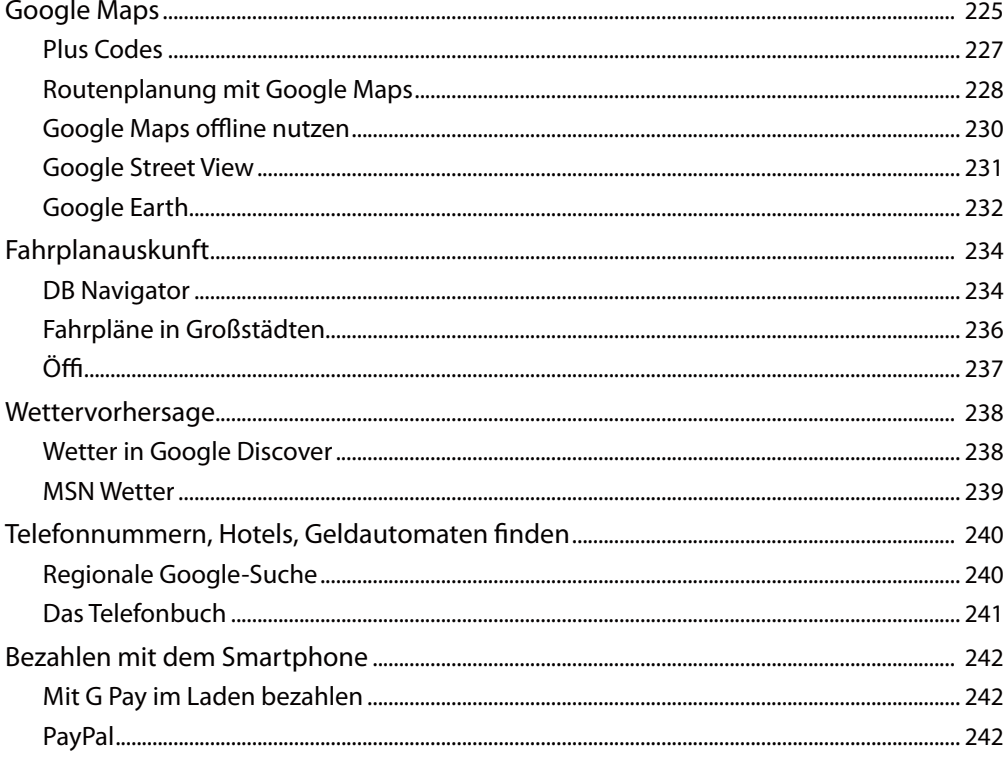

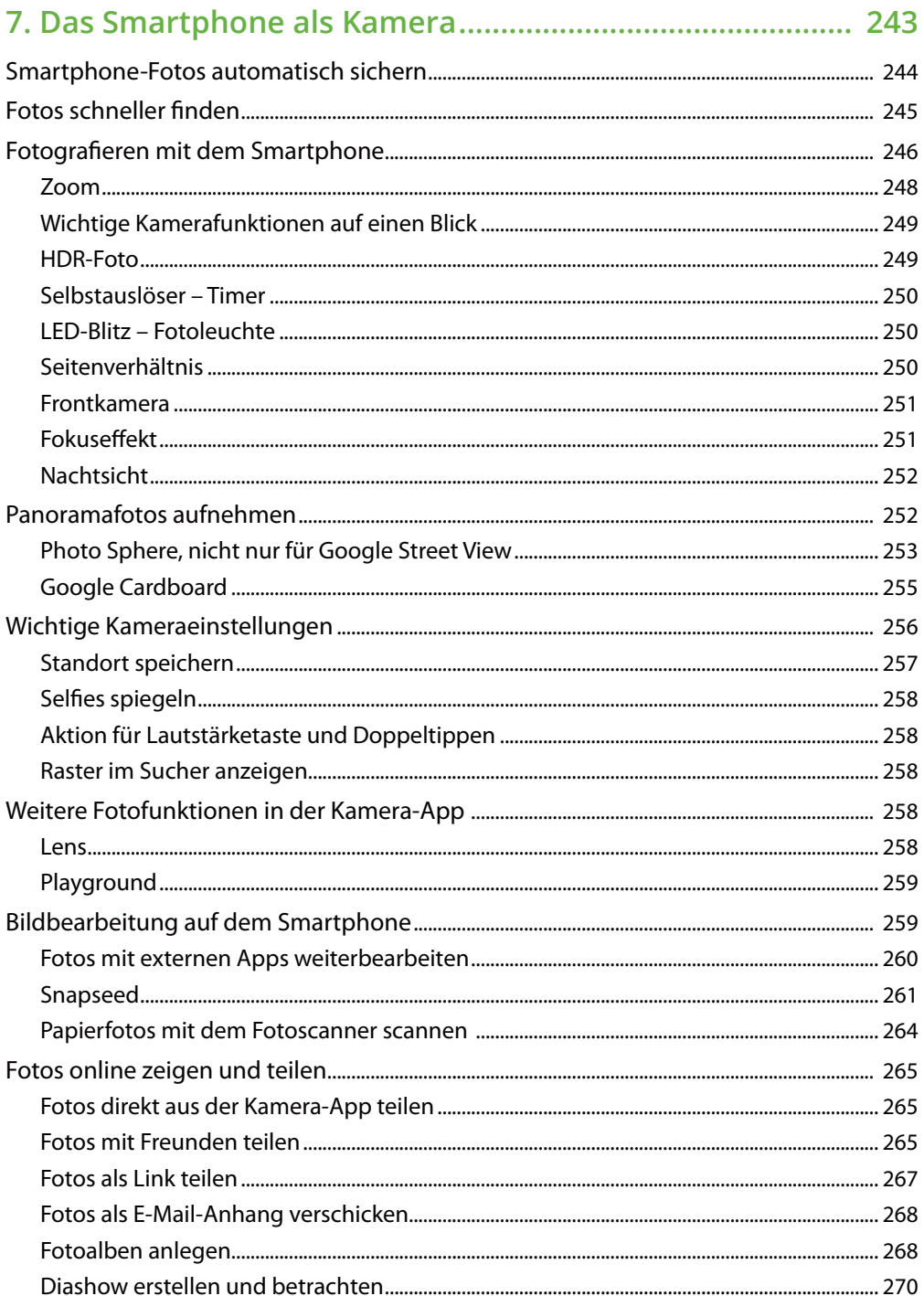

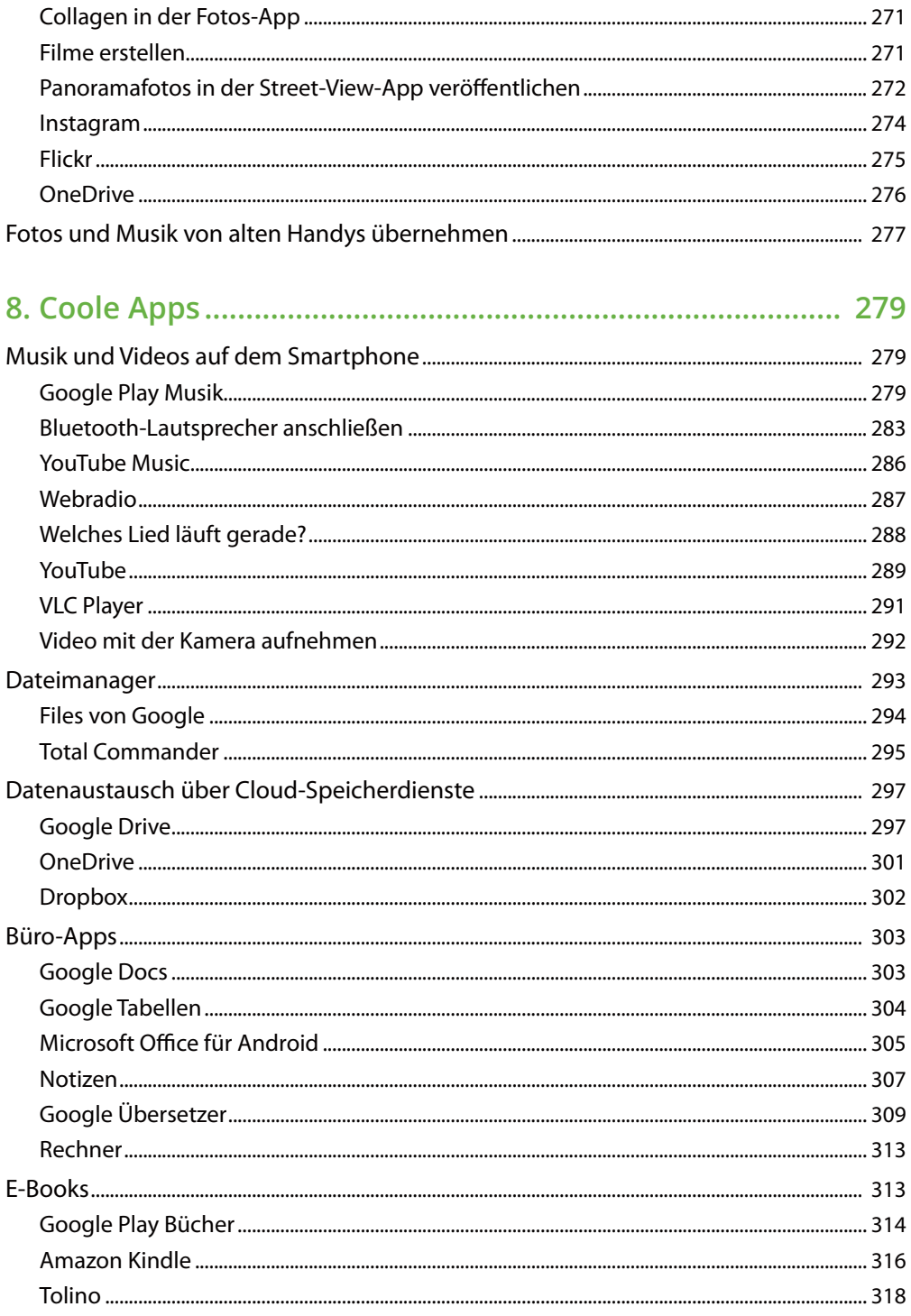

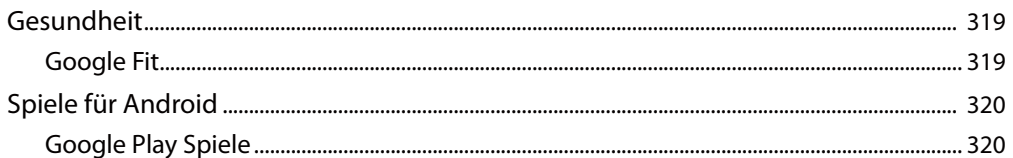

## 

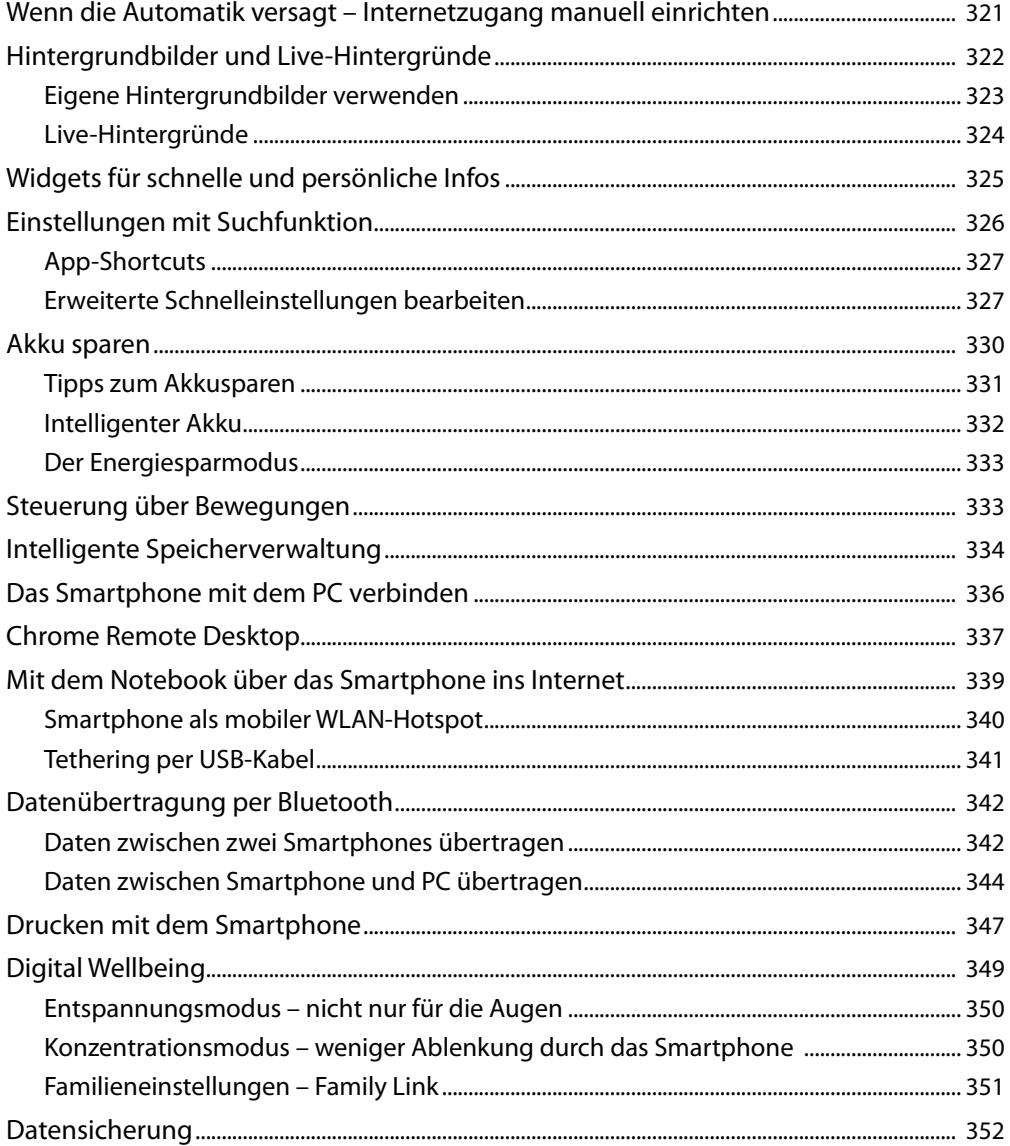

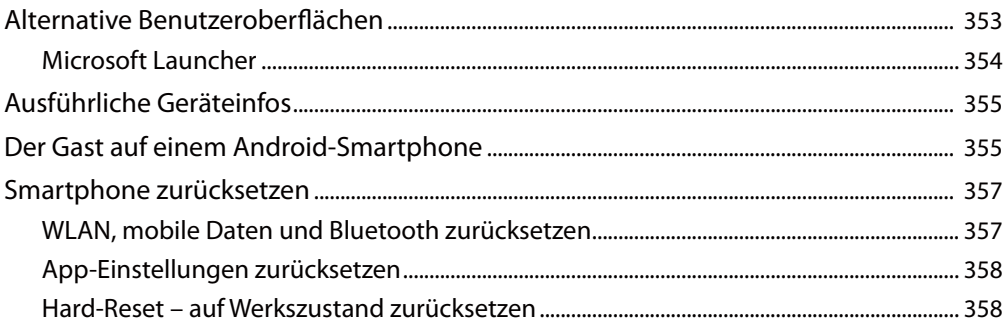

#### 10. Die Sicherheitsproblematik bei Android .......................... 359

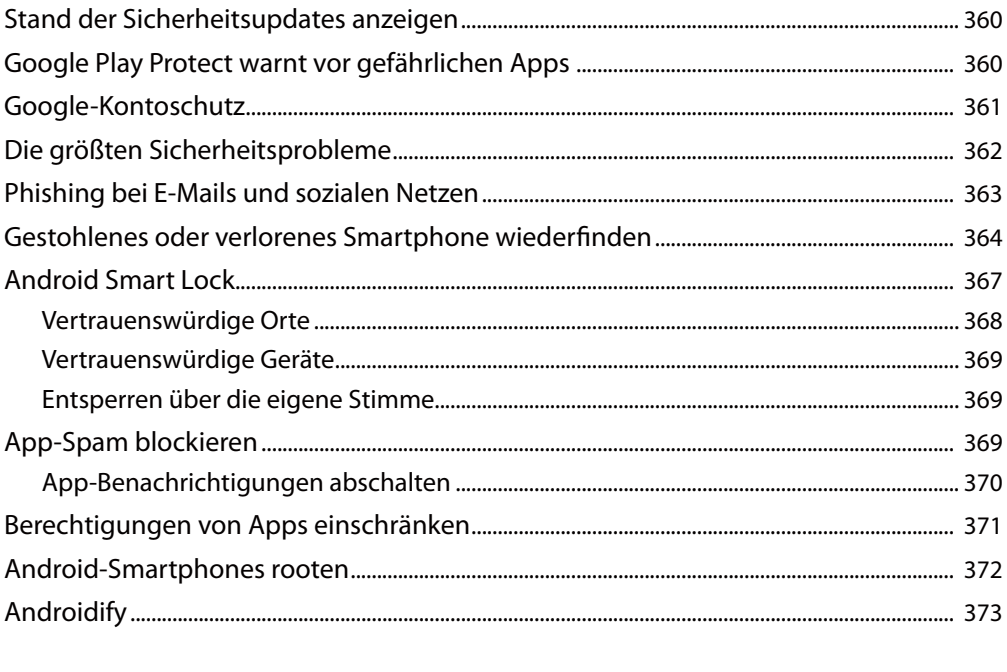

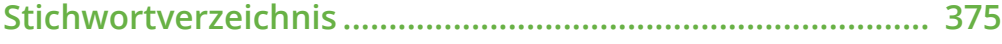